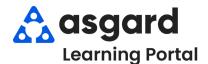

## AsgardMobile Adding Parts - iPhone

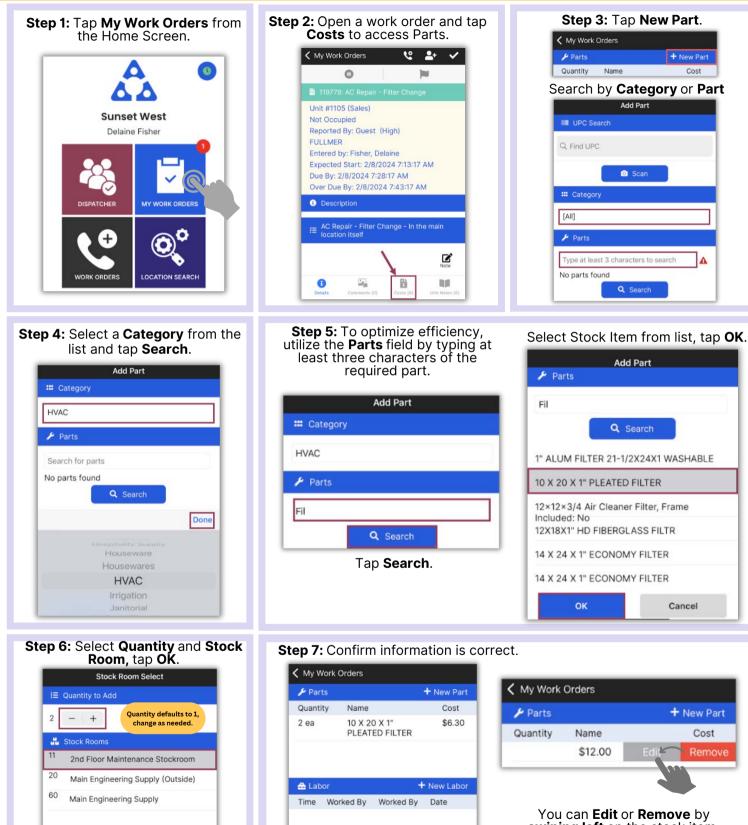

swiping left on the stock item.

OK

Cancel

5

0